# **THR94**

SAP SuccessFactors Time Management Academy

COURSE OUTLINE

Course Version: 2311 Course Duration:

# SAP Copyrights, Trademarks and Disclaimers

© 2023 SAP SE or an SAP affiliate company. All rights reserved.

No part of this publication may be reproduced or transmitted in any form or for any purpose without the express permission of SAP SE or an SAP affiliate company.

SAP and other SAP products and services mentioned herein as well as their respective logos are trademarks or registered trademarks of SAP SE (or an SAP affiliate company) in Germany and other countries. Please see <u>https://www.sap.com/corporate/en/legal/copyright.html</u> for additional trademark information and notices.

Some software products marketed by SAP SE and its distributors contain proprietary software components of other software vendors.

National product specifications may vary.

These materials may have been machine translated and may contain grammatical errors or inaccuracies.

These materials are provided by SAP SE or an SAP affiliate company for informational purposes only, without representation or warranty of any kind, and SAP SE or its affiliated companies shall not be liable for errors or omissions with respect to the materials. The only warranties for SAP SE or SAP affiliate company products and services are those that are set forth in the express warranty statements accompanying such products and services, if any. Nothing herein should be construed as constituting an additional warranty.

In particular, SAP SE or its affiliated companies have no obligation to pursue any course of business outlined in this document or any related presentation, or to develop or release any functionality mentioned therein. This document, or any related presentation, and SAP SE's or its affiliated companies' strategy and possible future developments, products, and/or platform directions and functionality are all subject to change and may be changed by SAP SE or its affiliated companies at any time for any reason without notice. The information in this document is not a commitment, promise, or legal obligation to deliver any material, code, or functionality. All forward-looking statements are subject to various risks and uncertainties that could cause actual results to differ materially from expectations. Readers are cautioned not to place undue reliance on these forward-looking statements, which speak only as of their dates, and they should not be relied upon in making purchasing decisions.

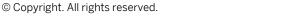

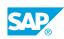

iii

### **Typographic Conventions**

American English is the standard used in this handbook. The following typographic conventions are also used.

| This information is displayed in the instructor's presentation | -            |
|----------------------------------------------------------------|--------------|
| Demonstration                                                  | *            |
| Procedure                                                      | 1<br>2<br>3  |
| Warning or Caution                                             |              |
| Hint                                                           |              |
| Related or Additional Information                              | >            |
| Facilitated Discussion                                         | <b></b>      |
| User interface control                                         | Example text |
| Window title                                                   | Example text |

### Contents

#### vii Course Overview

| 1        | Unit 1: | Introduction to SAP SuccessFactors Employee Central Time Off                         |
|----------|---------|--------------------------------------------------------------------------------------|
| 1<br>1   |         | Lesson: Introducing Time Off<br>Lesson: Enabling Time Off                            |
| 1        |         | Lesson: Introducing the Time Off Mobile App                                          |
| 3        | Unit 2: | Absence Requests in Time Off                                                         |
| 3        |         | Lesson: Understanding Admin Tools                                                    |
| 3        |         | Lesson: Configuring Absence Requests                                                 |
| 5        | Unit 3: | Basic Accrual Rules in Time Off                                                      |
| 5        |         | Lesson: Handling Basic Accrual Rules                                                 |
| 7        | Unit 4: | Event Related Accrual Rules in Time Off                                              |
| 7        |         | Lesson: Handling Event Related Accrual Rules                                         |
| 9        | Unit 5: | Basics of Time Sheets                                                                |
| 9        |         | Lesson: Understanding Time Sheets                                                    |
| 9        |         | Lesson: Managing Employee Time                                                       |
| 11       | Unit 6: | Configuring and Setting up Time Sheet                                                |
| 11       |         | Lesson: Setting Up Time Sheet                                                        |
| 11       |         | Lesson: Configuring Time Sheet                                                       |
| 13       | Unit 7: | Time Valuation and Compensation                                                      |
| 13       |         | Lesson: Time Valuation                                                               |
| 13<br>13 |         | Lesson: Overtime Compensation<br>Lesson: Cross-Midnight Processing in Time Recording |
| 13<br>13 |         | Lesson: Appendix: Time Valuation                                                     |
| 15       | Unit 8: | Flextime                                                                             |
| 15       |         | Lesson: Flextime Bandwidth                                                           |
| 15       |         | Lesson: Flextime Violation Exception                                                 |
| 17       | Unit 9: | Leave of Absence (LOA) and Time Off Reporting                                        |
| 17       |         | Lesson: Handling Leave Absences                                                      |
| 17       |         | Lesson: Reporting                                                                    |

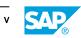

| 19       | Unit 10: | Time Off Imports                                                                                                    |
|----------|----------|----------------------------------------------------------------------------------------------------|
| 19<br>19 |          | Lesson: Assigning Default Job Information<br>Lesson: Migrating Existing Leave Requests & Time Off Account<br>Balance |
| 21       | Unit 11: | Import Time Off Structures                                                                                           |
| 21       |          | Lesson: Importing Time Off Structures in Employee Central                                                            |
| 23       | Unit 12: | Clock In Clock Out in SAP SuccessFactors Time Tracking                                                               |
| 23       |          | Lesson: Understanding Clock In Clock Out                                                                             |
| 23       |          | Lesson: Setting Up Clock In Clock Out                                                                                |
| 25       | Unit 13: | Time Management Integration with Payroll                                                                             |
| 25       |          | Lesson: Integrating SAP SuccessFactors Time Management with<br>Employee Central Payroll and SAP HCM Payroll          |

### **Course Overview**

#### TARGET AUDIENCE

This course is intended for the following audiences:

Application Consultant

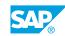

vii

## UNIT 1

### Introduction to SAP SuccessFactors Employee Central Time Off

#### Lesson 1: Introducing Time Off

#### **Lesson Objectives**

After completing this lesson, you will be able to:

- Describe Time Off
- Describe who can use Time Off
- Understand how Time Off works

#### Lesson 2: Enabling Time Off

#### Lesson Objectives

After completing this lesson, you will be able to:

• Describe Time Off background requirements

#### Lesson 3: Introducing the Time Off Mobile App

#### **Lesson Objectives**

After completing this lesson, you will be able to:

• Understand how you can use the Time Off mobile app

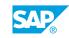

### UNIT 2 Absence Requests in Time Off

#### Lesson 1: Understanding Admin Tools

#### **Lesson Objectives**

After completing this lesson, you will be able to:

- Understand how to use the Check Tool
- Enable Admin alerts

#### Lesson 2: Configuring Absence Requests

#### **Lesson Objectives**

After completing this lesson, you will be able to:

- Configure holiday calendars
- Configure work schedules
- Configure time types
- Configure workflow settings for absence recorded by Managers and Time Administrators
- Configure time profiles
- Setup Time Off for employees
- Configure take rules
- Configure workflows
- Configure Alerts and Notifications

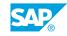

### UNIT 3 Basic Accrual Rules in Time Off

#### Lesson 1: Handling Basic Accrual Rules

#### Lesson Objectives

After completing this lesson, you will be able to:

- Describe Time Off structures for accruals
- Configure accruals

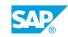

### UNIT 4 Event Related Accrual Rules in Time Off

#### Lesson 1: Handling Event Related Accrual Rules

#### **Lesson Objectives**

After completing this lesson, you will be able to:

- Handle accruals for new hires
- Handle accruals for employment termination
- Perform period end processing
- Apply interim account updates
- Setup monthly accruals

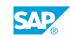

### UNIT 5 Basics of Time Sheets

#### Lesson 1: Understanding Time Sheets

#### **Lesson Objectives**

After completing this lesson, you will be able to:

- Explain Basics of Time Sheets
- Explain the Time recording variants
- Explain the Time recording methods
- Explain the Time recording profiles

#### Lesson 2: Managing Employee Time

#### **Lesson Objectives**

After completing this lesson, you will be able to:

• Describe the time entry and approval process

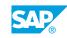

### UNIT 6 Configuring and Setting up Time Sheet

#### Lesson 1: Setting Up Time Sheet

#### **Lesson Objectives**

After completing this lesson, you will be able to:

• Activate Time Sheets

#### Lesson 2: Configuring Time Sheet

#### **Lesson Objectives**

After completing this lesson, you will be able to:

• Configure different Time Types for Time Sheets

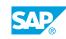

### UNIT 7 Time Valuation and Compensation

#### Lesson 1: Time Valuation

#### **Lesson Objectives**

After completing this lesson, you will be able to:

- Define Time Valuation
- Configure different time valuation types
- Generate Error Message
- Use Time Collector in Time Valuation
- Configure different time valuation types
- Generate Error Message
- Use Time Collector in Time Valuation
- Use Time Containers in Time Valuation

#### Lesson 2: Overtime Compensation

#### **Lesson Objectives** After completing this lesson, you will be able to:

• Understand how to handle overtime compensations

#### Lesson 3: Cross-Midnight Processing in Time Recording

#### **Lesson Objectives**

After completing this lesson, you will be able to:

- Explain Cross-Midnight Processing in Time Recording
- Set Up Night Shift Bandwidth in a Work Schedule
- Understand Enhancements to the Time Records Filter

#### Lesson 4: Appendix: Time Valuation

#### **Lesson Objectives**

After completing this lesson, you will be able to:

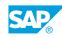

• Understand Time Valuation in detail

### UNIT 8 Flextime

#### Lesson 1: Flextime Bandwidth

#### **Lesson Objectives**

After completing this lesson, you will be able to:

- Define Flextime Bandwidth
- Create Time Type Groups for Flextime Bandwidth
- Define Time Valuations for Flextime Bandwidth

#### **Lesson 2: Flextime Violation Exception**

#### **Lesson Objectives**

After completing this lesson, you will be able to:

• Set up Exceptions to Flextime Violations

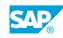

### UNIT 9 Leave of Absence (LOA) and Time Off Reporting

#### Lesson 1: Handling Leave Absences

#### **Lesson Objectives**

After completing this lesson, you will be able to:

• Handle leave absences

#### Lesson 2: Reporting

#### **Lesson Objectives**

After completing this lesson, you will be able to:

• Explain the reporting functionality in Time Off

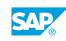

### UNIT 10 Time Off Imports

#### Lesson 1: Assigning Default Job Information

#### **Lesson Objectives**

After completing this lesson, you will be able to:

• Assign the default job information to employee profile

### Lesson 2: Migrating Existing Leave Requests & Time Off Account Balance

#### Lesson Objectives

After completing this lesson, you will be able to:

- Import work schedule
- Import leave balance
- Import Time Off requests

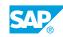

### UNIT 11 Import Time Off Structures

#### Lesson 1: Importing Time Off Structures in Employee Central

#### **Lesson Objectives**

After completing this lesson, you will be able to:

• Explain how to import Time Off structures

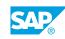

### UNIT 12 Clock In Clock Out in SAP SuccessFactors Time Tracking

#### Lesson 1: Understanding Clock In Clock Out

#### **Lesson Objectives**

After completing this lesson, you will be able to:

• Explain Clock In Clock Out

#### Lesson 2: Setting Up Clock In Clock Out

#### **Lesson Objectives**

After completing this lesson, you will be able to:

• Setup Clock In Clock Out

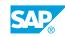

# UNIT 13 Time Management Integration with Payroll

#### Lesson 1: Integrating SAP SuccessFactors Time Management with Employee Central Payroll and SAP HCM Payroll

#### Lesson Objectives

After completing this lesson, you will be able to:

• Determine the processes and scenarios for integrating SAP SuccessFactors Time Management with Employee Central Payroll and SAP HCM Payroll

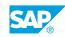